# **AutoCAD Crack Download (Updated 2022)**

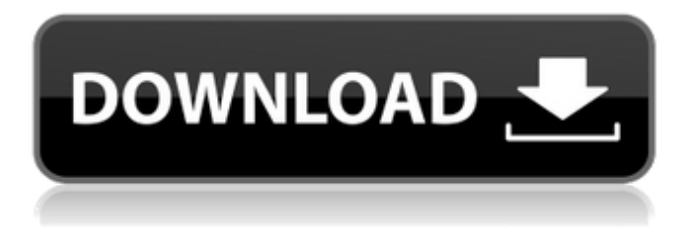

### **AutoCAD Crack + Free Download PC/Windows (Updated 2022)**

"If this software was not available it would have been very difficult to automate drafting and design," says Christoph Rößler, a German inventor and entrepreneur, founder of Autodesk (which was bought by Apple in 2016) and former president of the software company Swissbit AG. "Since before the 1980s many companies have tried to do this with difficult and expensive software. The problem with CAD was that it was not available and it could not be used for less than a hundred grand." Today it's possible to get autocad access for around \$250/year (less with a subscription), although most people probably get it free with a cheapo laptop. Few people know what an autocad file looks like, and of those that do, many don't know what to do with them. This is all about to change. Why is this post about autocad? Autocad is the most used software for architectural and mechanical drafting in the world, and it's free! Everyone has it. Everyone uses it. Some of us may even be very good at it. But nobody has a clue what it does. If you want to draw a building, or do mechanical or architectural drafting you probably just use it and it does what it does. Many people are starting to realise that design and drafting can be done with just a pencil and paper. It doesn't need to be complicated. But what about CAD software? Is it as easy as just drawing? Will it save you money and time? Can you make it work for you? Can you actually get paid for what you do? Can you do good, simple drafting and design? I think the answer to all of these

questions is yes, and also no, and it depends. The best thing you can do when looking for software is find the right software for you. Try out different programs, try to find what works for you. Perhaps you have an iPad, so perhaps there are programs there that will work for you. Maybe you've got a Windows machine at home and a Linux machine at work and you'd like to use the same programs there. Perhaps there is a program that can run on both. You could try that out. Perhaps your family has a Mac laptop and you could try a Linux app on that. For most of us, one computer is just not

## **AutoCAD Crack + Keygen For (LifeTime) (Updated 2022)**

-field Success:0 Printing succeeded. a1d647c40b

## **AutoCAD Crack+ Keygen**

Install the PAT toolkit (part of Autodesk Autocad). Run Autocad. Click on the help menu. Click on about Autodesk. Under Advanced, scroll down to Patching. Click the download button. Unzip the downloaded file into the autocad directory. Run Autocad again. Click the help menu. Click on Patching. Follow the instructions to download and install the keygen. Run the program and follow the instructions to patch the settings. Reboot the system. That's it. A: Here is what you need to do: Install Autodesk CAD Download "Patching Tools" for Autocad here Download "Patch Toolkit" for Autocad here Download "Patching Tools for Autocad" here Download "Patch Toolkit for Autocad" here Download the Autocad Patcher here In the Patcher, choose "Autocad" in the File Type section. In the File Name section, name the file patch-cacad-e06010d1.zip. In the File Path section, enter the directory where you have the Patch Toolkit installed. In the From box, select the patch-cacad-e06010d1.zip file. Click OK. In the Patch Tool, choose "Patching Tools for Autocad" under the File Type section. In the File Name section, name the file patch-autocad-patchtoolkit-e06010d1.zip. In the File Path section, enter the directory where you have the Patch Toolkit installed. Click OK. In the Patch Tool, choose "Patch Toolkit for Autocad" under the File Type section. In the File Name section, name the file patch-autocadpatcher-e06010d1.zip. In the File Path section, enter the directory where you have the Patch Toolkit installed. Click OK. In the Patch Tool, choose "Autocad" under the File Type section. In the File Name section, name the file patch-autocad-patcher-e06010d1.zip. In the File Path section, enter the directory where you have the Patch Toolkit installed. Click OK. In the Patch Tool, choose "Autocad Pat

### **What's New In AutoCAD?**

Live markup: Markup appears directly on screen, or can be shared to email, social media, etc. Click on any part of a drawing to insert a reference point, polyline, arc, spline, circle, rectangle, or any other object. Live markup can be linked to layers, dynamic block types, or block placement. (video: 1:31 min.) Trace from layers and block placement: Draw, edit, and erase while viewing onscreen or via live markup. Draw over layers and block placements to add to your drawings, or change their position or size. Draw over areas of your drawings to temporarily protect them. (video: 1:23 min.) Design views: Get a customized view of your drawings. Use any combination of the drawing views and tools that best meet your needs. Timeline view: An additional (new) view of your drawings that shows objects' relationships and connections. You can use it to help you better visualize your design and manage a large drawing project. (video: 1:10 min.) Reminder: Learn how you can remind yourself of important information and details. Reminders can be scheduled to remind you to perform a task at a specific time or date, and receive notifications when you need to perform the task. (video: 1:25 min.) Using the annotation library: You can annotate your drawings with a variety of tools, from doodles and tags to fullcolor clipart. You can customize the way you draw objects, and add text, pictures, symbols, or shapes to an object or in an annotation. (video: 1:20 min.) Search: Find objects, layers, block types, and text in the drawing file or metadata. Enter a keyword or word combination in the search bar to help you find what you're looking for. Use filters to search by layers, block types, or text, or to narrow a search by keywords. The search results display the number of matching objects, and the tool name or text associated with each. (video: 1:27 min.) Drag and drop: You can drag and drop components, grids, or drawings in the drawing workspace. You can create a link between two drawings by dragging a component or block from one drawing into another. (video: 1:32 min.) Keep track of your work: Find out when you've last worked on your drawings

# **System Requirements For AutoCAD:**

Game Version: 1.10.21.0 System: Windows, OS: Windows 8 (64-bit only), Processor: Intel Core 2 Duo, Memory: 2GB, Graphics: NVIDIA GeForce 8600M GS, OS: Windows 7 (64-bit only), Processor: Intel Core 2 Duo, Memory: 2GB, Graphics: NVIDIA GeForce 8600M GS A. The Auction - The Auction is located inside the Treasury. - There are two parts in the Auction: the Daily Auction (2,000z.p) and

Related links: